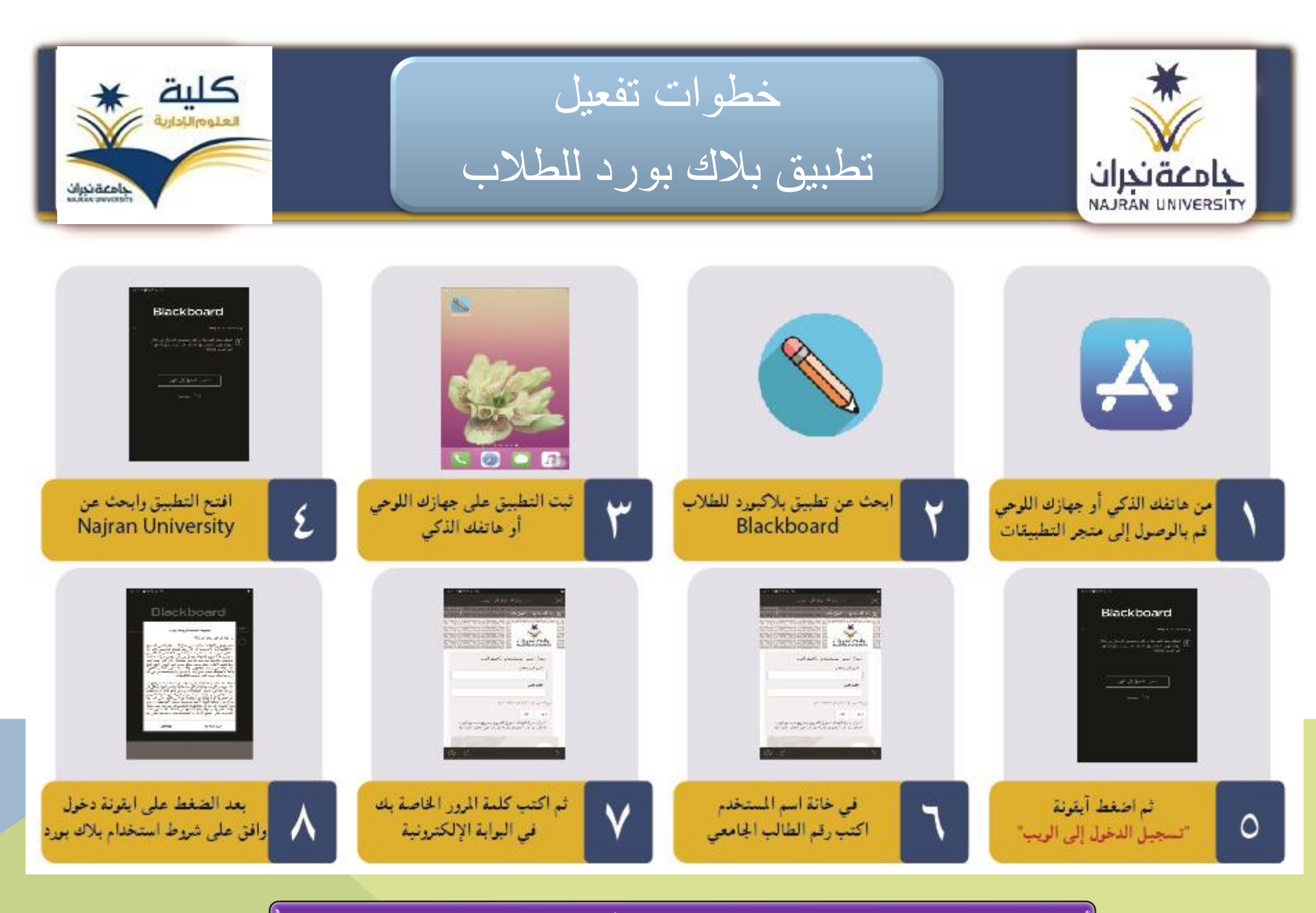

**إعداد مشرف وحدة التعلم االلكتروني بالكلية: د.شكري عمارة االينوبلي**